[堆叠](https://zhiliao.h3c.com/questions/catesDis/643) [IRF2](https://zhiliao.h3c.com/questions/catesDis/644) **[夏威](https://zhiliao.h3c.com/User/other/23390)** 2019-11-24 发表

## S5820V2 5830V2交换机IRF2堆叠后如何升级?

## 解决方法

问题描述

## **1. 升级前的准备工作**

l 准备好升级所需的软件版本文件S5820V2\_5830V2-CMW710-R2208P01.ipe;

l 通过ftp或tftp将版本文件上传到slot1和slot2的flash:/目录下;

## **1.1. 先升级Master设备,再升级Slave步骤**

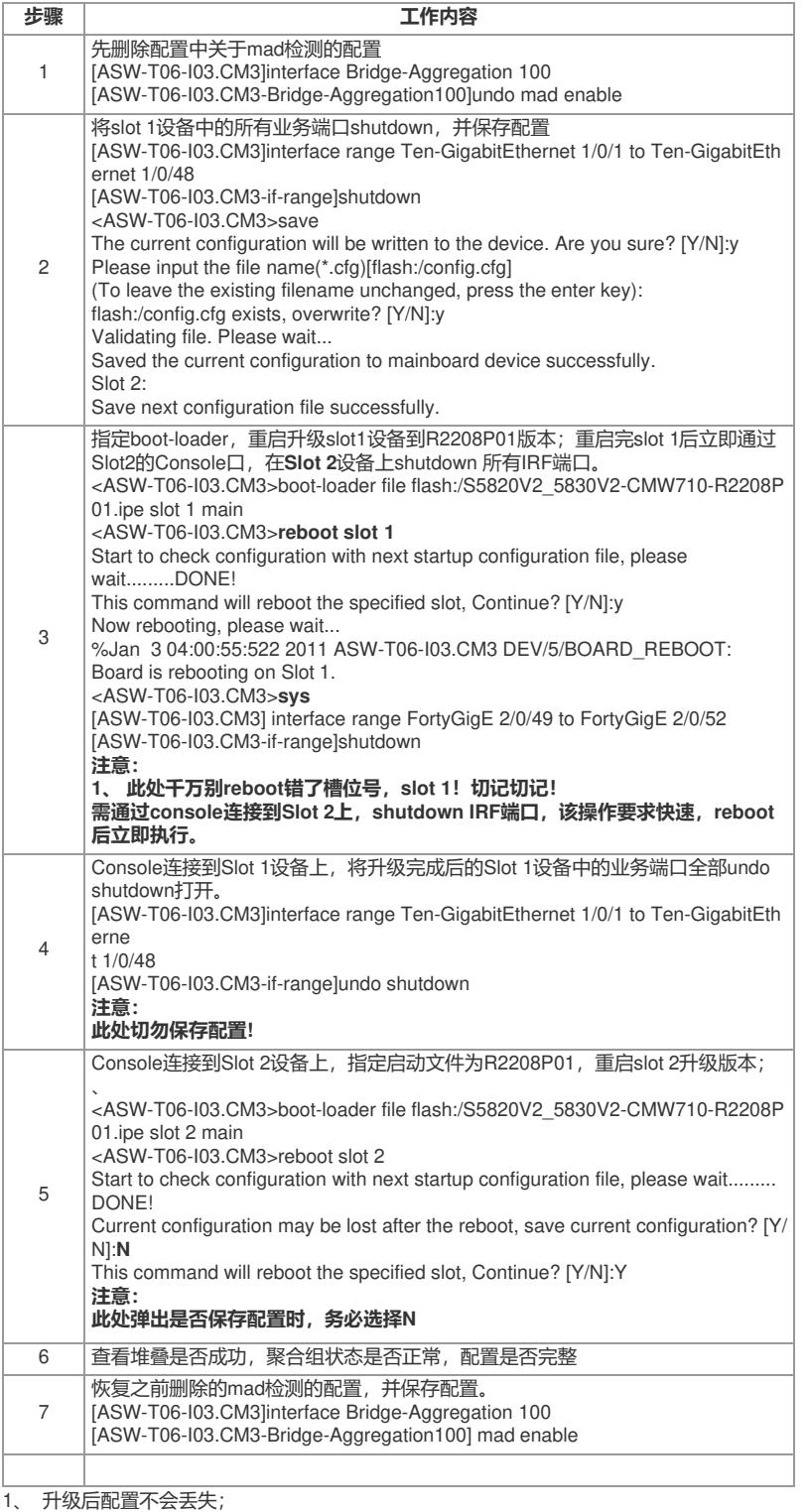

2、 升级过程中,除第2、7步,其他步骤都不需要保存配置;

3、 升级的中间状态,两台设备版本不一致,业务端口全部打开时,由于IRF分裂后桥MAC地址是一

致的, 所以LACP邻居与这两台S58V2相连时无法区分位两台设备, 端口状态都会置为Select状态;

4、 升级到R2208P01后再打上补丁版本S5820V2\_5830V2-CMW710-R2208P01H03。